# Selenium Training Course Syllabus

- 1. Pre-Selenium
- 2. Selenium
- 3. Post-Selenium

## Pre-Selenium

echnologies

#### Core Java

- Setup Java environment Download JDK and Setup eclipse
- Keywords and Syntax
- variables, operators, and control flows
- OOPs overview from Java context
- Conditions, Loops, Access and non-access modifiers
- Exception Handling, File and DB handling
- Collections overview, and ArrayList example

#### Introduction to Java Programming Environment

- How to Install & set Path.
- A Simple Java Program
- Compiling & executing Java Program
- Phases of Java Program
- Analysis of a Java Program
- Understanding Syntax and Semantic Error
- Runtime Exception
- Name of a Java Source File
- Platform Independency
- Java Technology (JDK, JRE, JVM, JIT)
- Features of Java
- Text Editors
- Consoles

#### Fundamentals of Java Programming

- Naming convention of Java language
- Comments
- Statements
- Blocks (Static, Non-static/instance)
- Identifiers
- Keywords
- Literals
- Primitive Data Types, Range
- Reference (User defined) Data type

Chennai:+91-8099 770 770 Bangalore:+91-8767 260 270 Online:+91-9707 250 260 USA:+1-201-949-7520

- Variables (Primitive, Reference)
- Type Casting, Default Value •
- Operators
- Program/Interview questions
- **Control Structures**

#### Input Fundamentals and Datatypes in Java

- Java program inputs from Keyboard
- Methods of Keyboard inputs •
- Scanner, Buffered Reader •
- Problem Solving
- Java Array •
- What is Array •
- Array Declaration in java vs C and C++.
- Instantiation of an Array
- String vs character array. Accessing Array •
- Elements, Default Value, for-each loop, varargs •
- Length of an Array (What is -Array Index Out Of Bounds Exception) •
- Increasing, Decreasing the Size and Copy of an Array •
- Multi-Dimensional Arrays •
- Application Compilation and Run Technologies

#### **Object Oriented Programming**

- Procedural Vs Object Oriented Program •
- Different type of Program Procedural Vs Object Oriented. •
- Top Down Vs Bottom Up Approach •
- Introduction to Object Oriented •
- Abstraction, Encapsulation, Inheritance, •
- Polymorphism. •
- Introduction to Classes and Objects •
- Custom Class Definition •
- Instance and Static Variables •
- Different ways to create Object Instance •
- Instance Variable and it's role in a Class •
- Constructors, types of Constructor, •
- Constructor Rule, Constructor Overloading •
- Static Variable and it's use. •
- Methods and their behavior. •
- Constructor vs Methods •
- "this" Keyword •
- Java Access Modifiers (and Specifiers) •
- Call by value, Call by reference

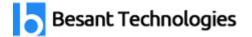

#### **Command-Line Arguments**

- What is a Command-Line Argument?
- Java Application with Command-Line Arguments
- Conversion of Command-Line Arguments
- Passing Command-Line Arguments •
- Using methods (Static, Non Static)

#### Integrated Development Environment

- Using various Editors •
- Program Compilation, Execution in Editor
- Using Eclipse IDE
- Project Set Up •
- Source File Generation •
- Application Compilation and Run

#### Inner Class

- First View of Inner Class
- Outer Class Access
- sant Technologies Types of Inner Class

#### Inheritance

- Complete concepts of Inheritance •
- Sub-Classes •
- **Object Classes** •
- Constructor Calling Chain •
- The use of "super" Keyword •
- The use of "private" keyword inheritance. •
- **Reference** Casting

#### Abstract Classes and Inheritance

- Introduction to Abstract Methods •
- Abstract Classes and Interface •
- Interface as a Type •
- Interface v/s Abstract Class
- Interface Definition •
- Interface Implementation •
- Multiple Interfaces' Implementation •
- Interfaces' Inheritance •
- How to create object of Interface

#### Polymorphism

- Introduction to Polymorphism •
- Types of Polymorphism
- **Overloading Methods** •
- **Overriding Methods** •
- Hiding Methods •
- Final Class and Method
- "Is-A" vs "Has-A" •
- Association Vs Aggregation

#### Package

- Package and Class path and its use •
- First look into Packages •
- First look into Class path
- Class path Setting •
- **Class** Import •
- Package Import •
- Role of public, protected, default and private w.r.t package •
- Namespace Management •
- Package vs. Header File
- echnologies Creating and Using the Sub Package •
- Sources and Class Files Management

#### Using Predefined Package & Other Classes

- Java.lang Hierarchy •
- Object class and using toString(), equals(), hashCode(), clone(), finalize() etc •
- Using Runtime Class, Process Class to play music, video from Java Program •
- Primitives and Wrapper Class
- Math Class •
- String, StringBuffer, StringBuilder Class •
- String Constant Pool •
- Wrapper Classes •
- System Class using gc(), exit(), etc.

#### New Concepts in Package

- Auto boxing and Auto unboxing •
- Static import. •
- Instance of operator.
- Enum and its use in Java •
- Working with jar

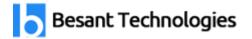

Chennai: <u>+91-8099 770 770</u> Bangalore: <u>+91-8767 260 270</u> Online: <u>+91-9707 250 260</u> USA: <u>+1-201-949-7520</u>

#### Garbage Collection

- Garbage Collection Introduction
- Advantages of Garbage Collection
- Garbage Collection Procedure
- Java API

#### **Exception Handling**

- Introduction to Exceptions
- Effects of Exceptions
- Exception Handling Mechanism
- Try, catch, finally blocks
- Unchecked Exception
- Throw & throws keyword
- Custom Exception Class
- Chained Exception.
- Resource handling & multiple exception class

#### Multithreading

- Creating a Thread by inheriting from Thread class
- Run() and start() method.
- Constructor of Thread Class
- Various Method of Thread Class
- Runnable Interface Implementation
- Thread Group
- Thread States and Priorities
- Synchronization method, block
- Class & Object Level Lock
- Deadlock & its Prevention
- Inter thread Synchronization
- Life Cycle of Thread
- Deprecated methods : stop(), suspend(), resume(), etc

#### Input and Output Streams

- Types of Streams
- Stream Class Hierarchy
- Using File Class
- Copy and Paste the content of a file
- Byte Streams vs Character Streams
- Text File vs Binary File
- Character Reading from Keyboard by Input Stream Reader
- Reading a Line/String from Keyboard by Buffered Reader
- Standard I/O Streams Using Data Streams to read/write

- primitive data
- PrintStream vs PrintWriter Using StreamTokenizer and RandomAccessFile •

#### Serialization

- Using Object Streams to read/write object •
- Transient Keyword •
- Serialization Process
- **Deserialization Process** •

#### **Collection Framework**

- Generics(Templates) •
- What is generic •
- Creating User defined Generic classes •
- The java.util package
- Collection •
- What is Collection Framework •
- List, Set & Map interfaces •
- Using Vector, Array List, Stack,
- Linked List, etc.
- Using Collections class for sorting
- chnologies • Using Hashtable, Hash Map, Tree Map,
- SortedMap, LinkedHashMap etc. •
- Iterator, Enumerator. •
- Using Queue, Deque, SortedQue, etc. •
- Using HashSet, TreeSet, LinkedHashSet etc •
- Using Random class •
- Using Properties in a Java Program •
- Using user defined class for DataStructure •
- Using Date and Formatting Date class. •
- Interview related Question and Answer

#### SQL for Testers

- Introduction to SQL •
- SQL Syntax •
- SQL Select, Distinct, Where •
- SQL And, Or, Not •
- SQL Order By •
- SQL Insert, Update, Delete •
- SQL Min and Max •
- SQL Count, Avg, Sum
- SQL Like

Chennai: <u>+91-8099 770 770</u> Bangalore: <u>+91-8767 260 270</u> Online: <u>+91-9707 250 260</u> USA: <u>+1-201-949-7520</u>

- SQL Wildcards
- SQL In
- SQL Between
- SQL Aliases
- SQL Joins
- SQL Union
- SQL Group By
- SQL Having
- SQL Any, All
- SQL Case
- SQL Stored Procedures
- SQL Operators
- SQL Create, Drop, Alter Table
- SQL Constraints
- SQL Not Null
- SQL Unique
- SQL Primary Key, Foreign Key
- SQL Views
- SQL Injection
- SQL Data Types

# Selenium

#### Introduction to Automation Testing

- What is Automation Testing?
- Advantages of Automation Testing?
- Fundamentals of test automation
- ROI in Automation
- Automation framework
- Various tools and comparison with Selenium

#### Introduction to Selenium

- What is Selenium?
- Components of Selenium Suite
- Advantages of Selenium
- Limitations of Selenium
- What is Selenium WebDriver?
- Advantages of Selenium
- What is the difference between Selenium and QTP?

Chennai:+91-8099 770 770 Bangalore:+91-8767 260 270 Online:+91-9707 250 260 USA:+1-201-949-7520

Introduction to Selenium WebDriver

- Why WebDriver?
- Downloading webdriver Jars configuring in eclipse
- What Selenium is and how it is used in the industry •
- Features of Selenium •
- Selenium IDE Overview with a couple of examples
- WebDriver Architecture
- Installation of Selenium and supporting tools/Frameworks •
- Drivers for Firefox, IE, Chrome, Iphone, Android etc
- What is the difference between Selenium RC and WD?

Selenium IDE and RC Introduction

- Installing Selenium IDE
- Introduction to Selenium RC
- "Selenese" Selenium Commands •
- Actions, Asserts, Assessors.
- Developing Test Cases & Test Suites with Selenium-IDE •

#### Installations

- eclipse-Oxygen Sant Technologies •
- JDK 1.8
- Firefox 47.0.1, firebug and file path •
- Set up TestNG, Maven and Selenium (2.53.1 & 3.0 +) for eclipse •

#### Locating Techniques

- Simple WebDriver Program Demonstration •
- Basics of HTML page, tags, attributes, and visible texts
- Importance of attributes in locating elements
- Installation of Firebug and Firepath in Firefox browser
- Locators and Eight Locating Techniques •
- Creating robust locators using CSS and XPath •

#### WebDriver Basics - I

- Execute Tests in Firefox, Chrome, and Internet Explorer •
- WebDriver Commands: Driving Browsers and Handling Cookies •
- WebElement Commands •
- Handling Various WebElements
- WebDriver Timeout Methods

WebDriver Basics - II

- Handling Multiple elements using find Elements() method
- Handling Alerts, Pop-ups, and Frames
- Limitation of Implicit Wait and how Explicit Wait helps •
- Advanced User Interactions •
- Taking Screenshots •
- Working with Firefox profiles
- Handling File Uploads Using AutoIT
- Introduction to Flash Application Testing using Selenium WebDriver

TestNG

- Arranging Tests in 3-As format •
- F.I.R.S.T Principles and SRP •
- Various Annotations in TestNG
- TestNG configuration file •
- Configuration Annotations •
- Attributes of @Test •
- Parallel Test Execution Capability •
- Assertion APIs •
- Passing Parameters to Tests
  Configuring Test Suites
  Description TestNC
- **Reports using TestNG**
- Reports using ReportNG •

WebDriver – Framework

- Introduction to various frameworks
- Page Object Design Pattern •
- Data Driven Tests using TestNG and POI •
- Introduction to Maven and ANT •
- Use of Log4j •
- Use of Listeners •
- Typical components of a framework •
- Overview of BDD, TDD •
- Code Coverage in Java •
- Overview of Sikuli tool for UI testing •
- Introduction to Jenkins •
- Configuring Jenkins to invoke Selenium Tests

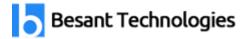

#### Selenium Grid

- What is Selenium Grid?
- When to Use Selenium Grid
- Setting up Grid Hub and Nodes?
- Configuring TestNG.xml to run tests on Grid

Database testing using webdriver

- Installing MySQL Database •
- sql package •
- Overview on Connection Interface, Statement Interface, Prepared Statement and Resultset Interfaces.
- Example program to Access Database.
- Some examples on SELECT, UPDATE and DELETE queries •
- Some Webdriver examples using Data fetched from Database
- Automation Test Framework •

Develop Test automation framework

- What is a framework
- Types of framework
  Data driven framework
  Modular driven framework
- Modular driven framework
- Keyword driven framework •
- User Defined Keyword driven framework with implementation •
- Execute test scripts from the framework •

**BDD** Framework with Cucumber

- Agile Testing •
- Behaviour Driven Development (BDD)
- Advantages and Limitations of BDD
- Cucumber Fundamentals •
- Gherkin Syntax in Cucumber •
- Step Definition for Cucumber Feature File
- Advantages of Cucumber •
- Implementing BDD Framework using Cucumber •

**Project Execution** 

- Automate an eCommerce Application
- Test Automation Requirements Description •
- What Next? How to Start?
- High Level Framework
- Configurability-No To Hard-Coding •

Chennai:<u>+91-8099 770 770</u> Bangalore:<u>+91-8767 260 270</u> Online:<u>+91-9707 250 260</u> USA:<u>+1-201-949-7520</u>

- Modularity—Re-Use And DRY
- Test Data Management
- Logging And Reporting

Mobile App Test Automation Using Appium

- Introduction Mobile App Test Automation
- Introduction to Appium
- UIAutomator with Appium
- Locating Elements UIAutomator framework
- Desired Capabilities for Android

### Post Selenium

echnologies

#### Maven Project Management Tool

- Introduction about maven
- High-Level Overview
- Ant vs Maven
- Installation of Maven
- Demo using Sample Maven Project

#### Version Control Tool GITHUB

- Downloading and configuring Github
- Difference between CVC Versus DVC
- Basic Git Commands
- Working with Repositories
- Setting up Repositories
- Local and Remote Repositories
- Create repository and cloning projects
- Committing and Syncing the code
- Reverting and Rolling Back the Code
- Branch and Merging Concepts and Implementation
- Stashing Changes
- Resolving the Conflicts

#### Continuous Integration Testing using Jenkins

- About Jenkins
- History of Jenkins
- Splitting of Projects
- What is Continuous Integration
- Installing Jenkins
- Creating a simple job
- Integrating Jenkins to the Project

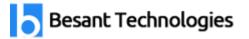

#### ANT

- What is Ant ٠
- XSLT Report generation using TestNG and ANT •
- Building utility functions •
- Building BAT for project execution •
- Building BAT to run tests using ANT

#### JUnit

- JUnit's Annotations •
- JUnit's Methods •
- JUnit Test Suites •
- Ant Build and JUnit Reporting •

#### Log4j

- Logging Introduction •
- Log4J framework Introduction •
- Layout Introduction
- Types of Layout
- Appender Introduction
- Appender Introduction Types of Appender •